#### Image Processing

Brent M. Dingle, Ph.D. 2015 Game Design and Development Program Mathematics, Statistics and Computer Science University of Wisconsin - Stout

**MANARAMANANANANANANANAN RANGE REGIONAL PRODUCTS MARINE MARINE AND STATE** Michigan Andrew Michigan (1989) <u> A Albanya Manazarta da Ma</u> **RAMAN MARKA AND ARRAIGN** MAGAZINA ZA ZA ZA ZA ZA ZA ZA ZA ZA ZA ZA Maria Antonio Antonio **TELEVISION NEWSFILM** 

# Lecture Objectives

- Previously
	- What a Digital Image is
	- Acquisition of Digital Images
	- Human Perception of Digital Images
	- Digital Representation of Images
	- Various HTML5 and JavaScript Code
		- Pixel manipulation
		- Image Loading
		- Filtering

• Today

- Image Interpolation
	- Sub-Sampling
		- Aliasing
		- Gaussian Blur Fix
	- Up-Sampling
		- Interpolation
- Examples of Using Interpolation

# Lecture Objectives

- Previously
	- What a Digital Image is
	- Acquisition of Digital Images
	- Human Perception of Digital Images
	- Digital Representation of Images
	- Various HTML5 and JavaScript Code
		- Pixel manipulation
		- Image Loading
		- Filtering

• Today

- Image Interpolation
	- Sub-Sampling
		- Aliasing
		- Pre-Filtering
	- Up-Sampling
		- Interpolation
- Examples of Using Interpolation

## Image

This image is too big to fit on the screen. How can we generate a half-sized version?

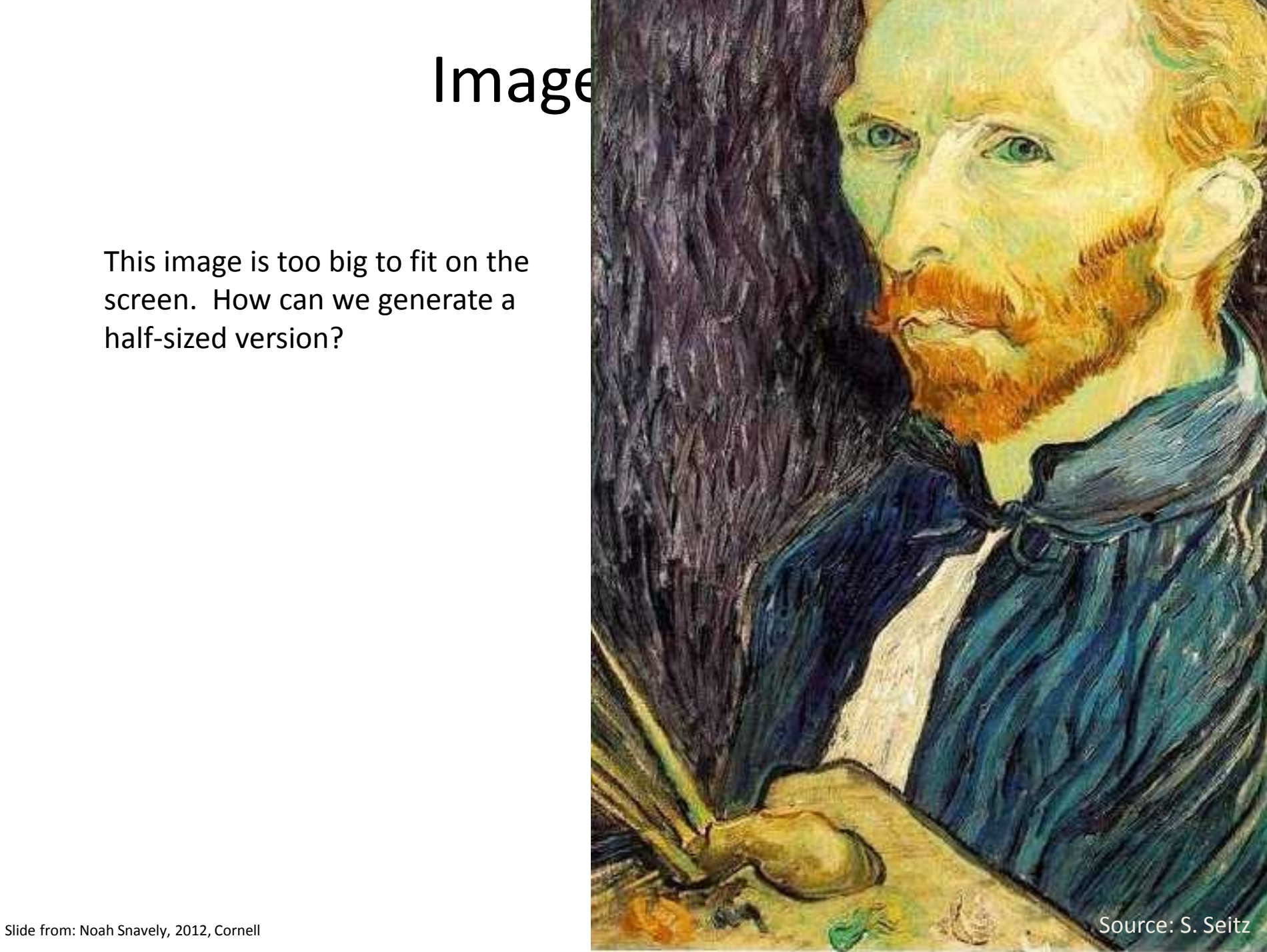

## Image sub-sampling **Why do these reduced sizes look bad?**

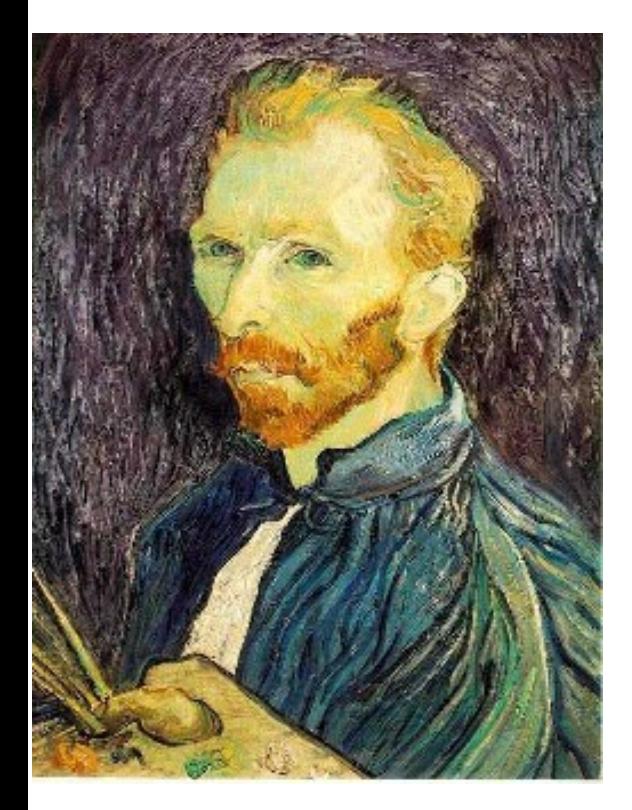

scaled to ½ size

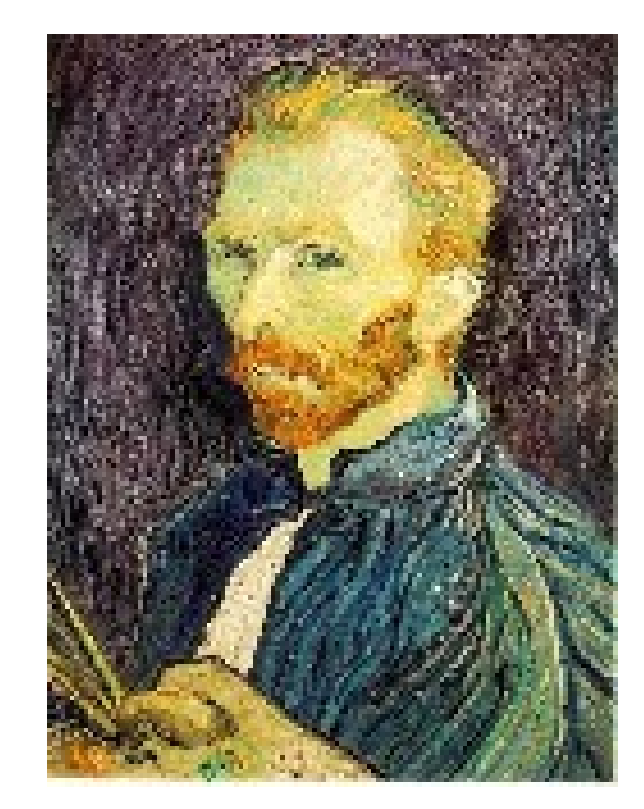

scaled to ¼ size (2x zoom)

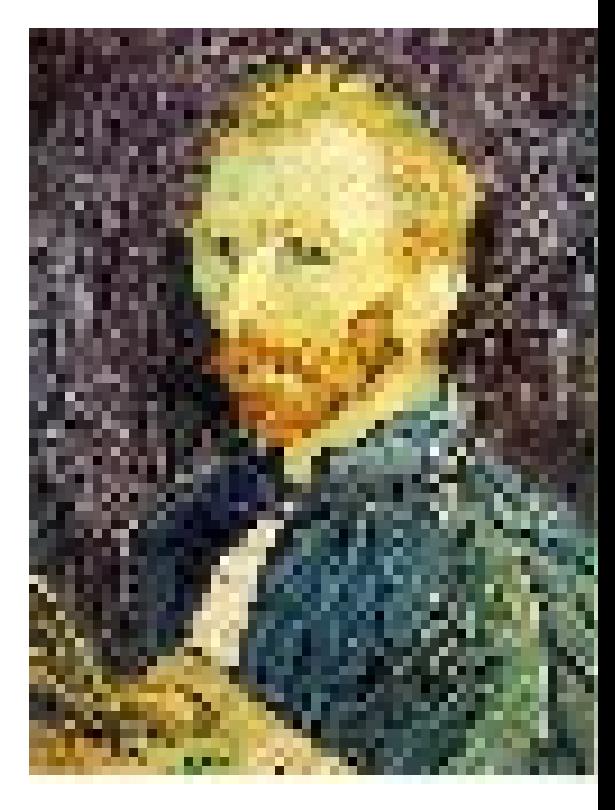

scaled to 1/8 size (4x zoom)

# Image sub-sampling

#### **What happened here?**

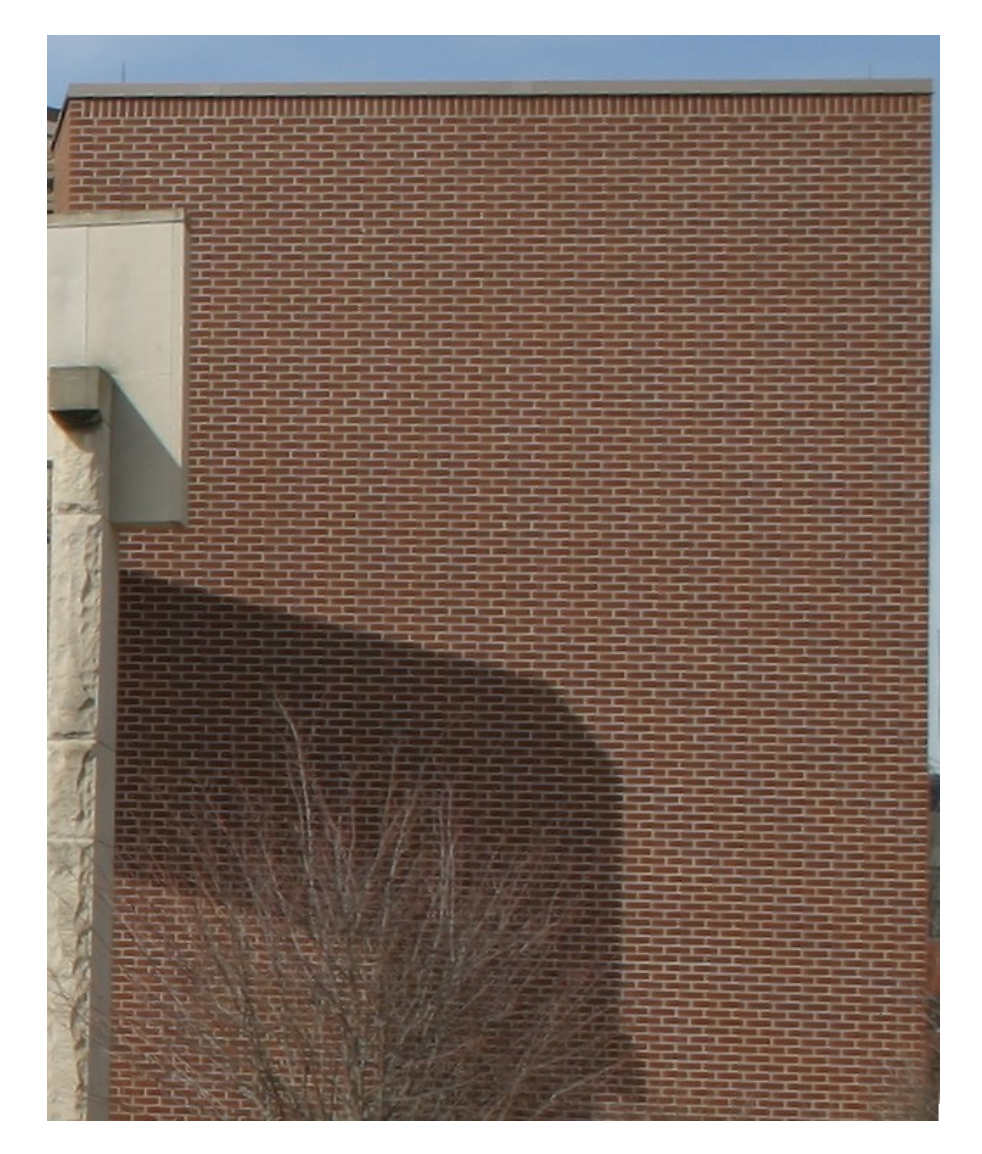

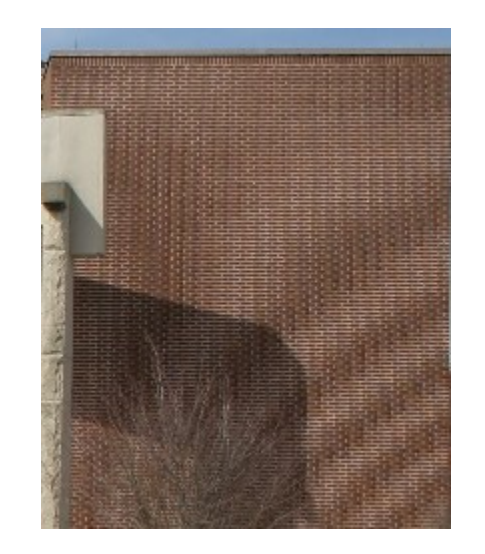

# Even worse for synthetic images

#### **And what happened here?**

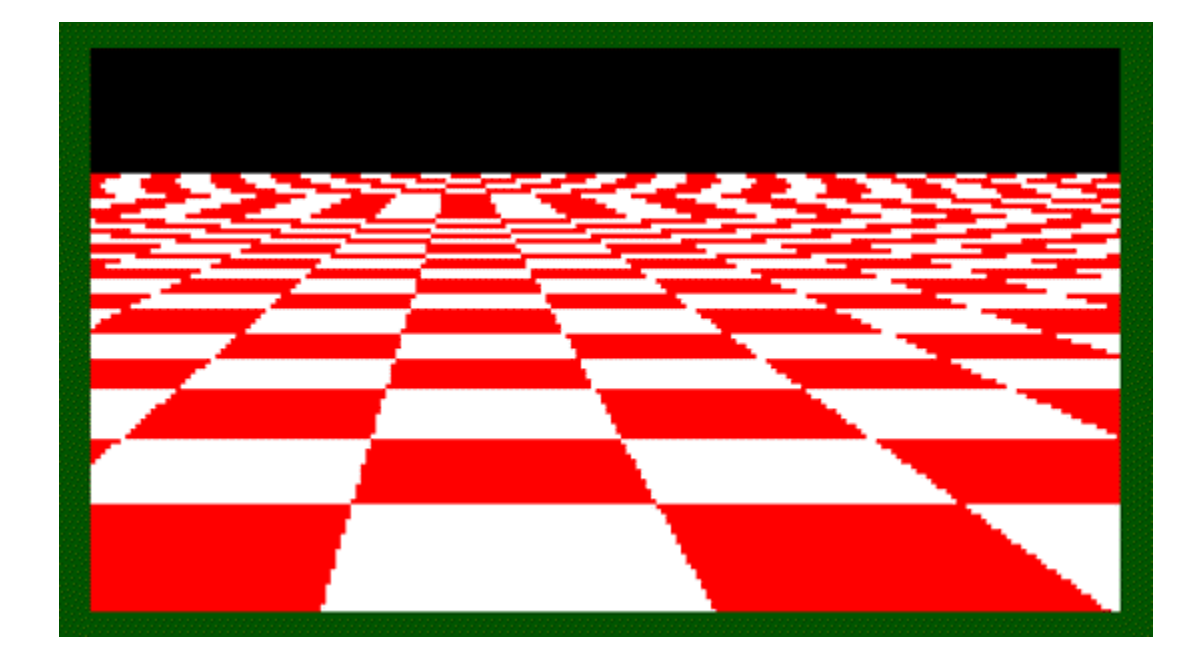

# Aliasing

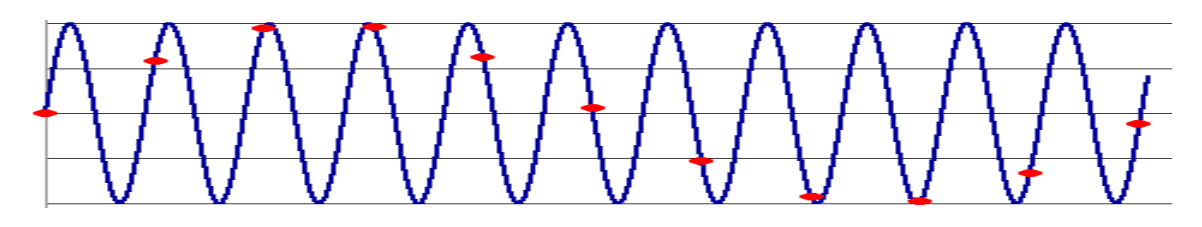

- Occurs when your sampling rate is not high enough to capture the amount of detail in your image
	- Can give you the **wrong signal/image—an** *alias*
- To do sampling right, need to understand the structure of your signal/image
	- **Hello Fourier!**
- To avoid aliasing:
	- $−$  sampling rate  $≥$  2  $*$  max frequency in the image
		- said another way: ≥ two samples per cycle
	- This minimum sampling rate is called the **Nyquist rate**

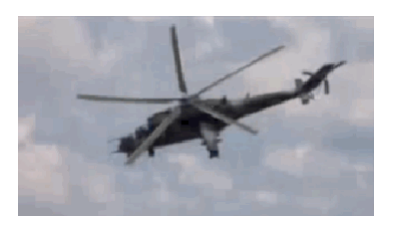

# Wagon-wheel effect

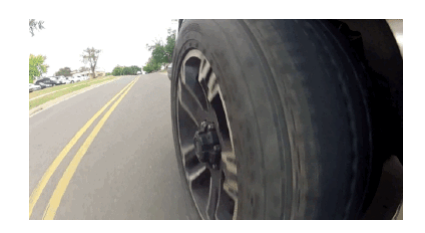

Imagine a spoked wheel moving to the right (rotating clockwise). Mark wheel with dot so we can see what's happening.

If camera shutter is only open for a fraction of a frame time (frame time =  $1/30$  sec. for video,  $1/24$  sec. for film):

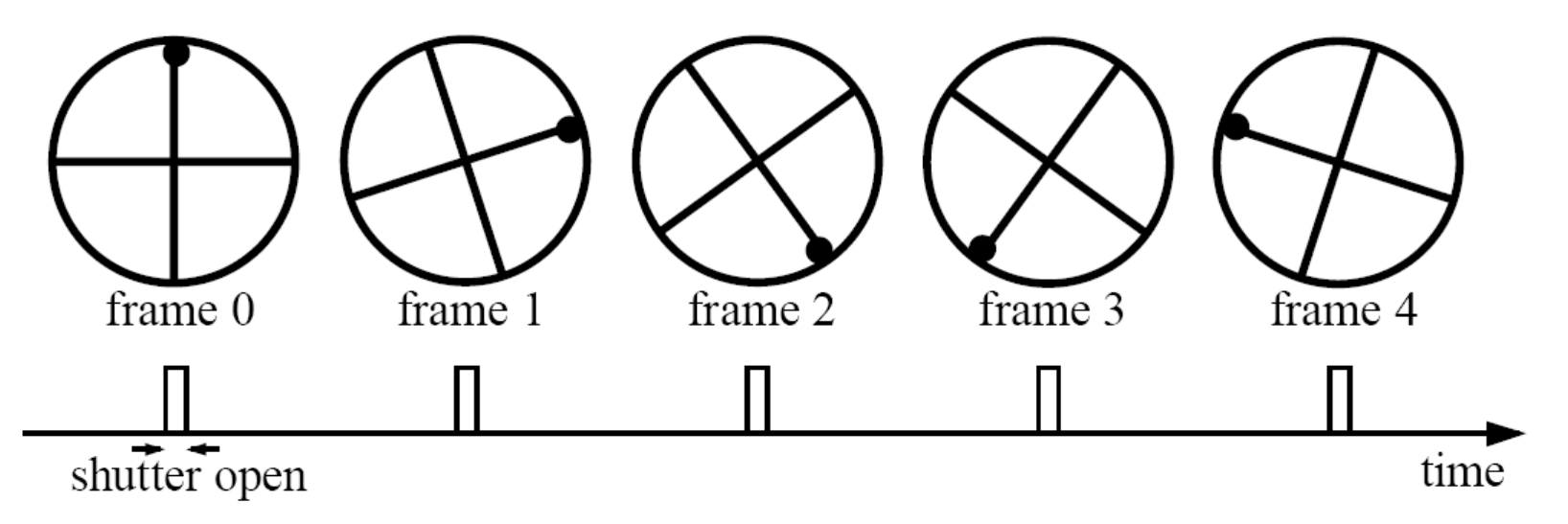

Without dot, wheel appears to be rotating slowly backwards! (counterclockwise)

(See [http://www.michaelbach.de/ot/mot\\_wagonWheel/index.html](http://www.michaelbach.de/ot/mot_wagonWheel/index.html)) Source: L. Zhang

# Wagon Wheel Variations

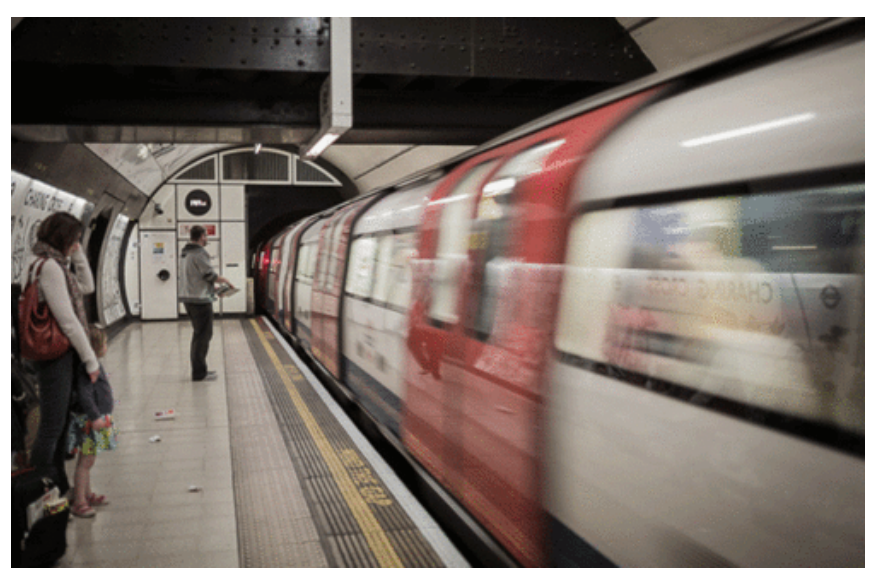

Which way is the train going?

Which way does the middle dancer spin? Focus on the left – middle matches Focus on the right – middle matches

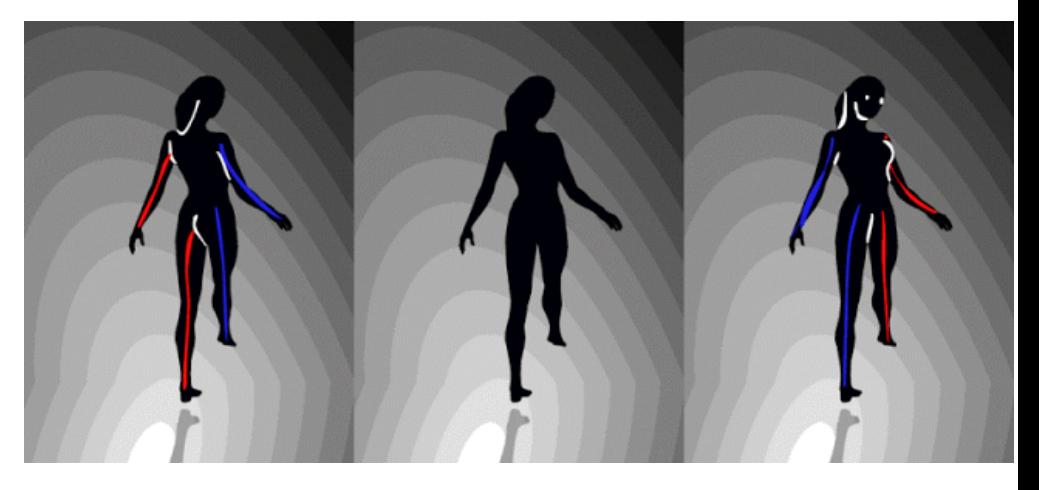

# Nyquist limit – 2D example

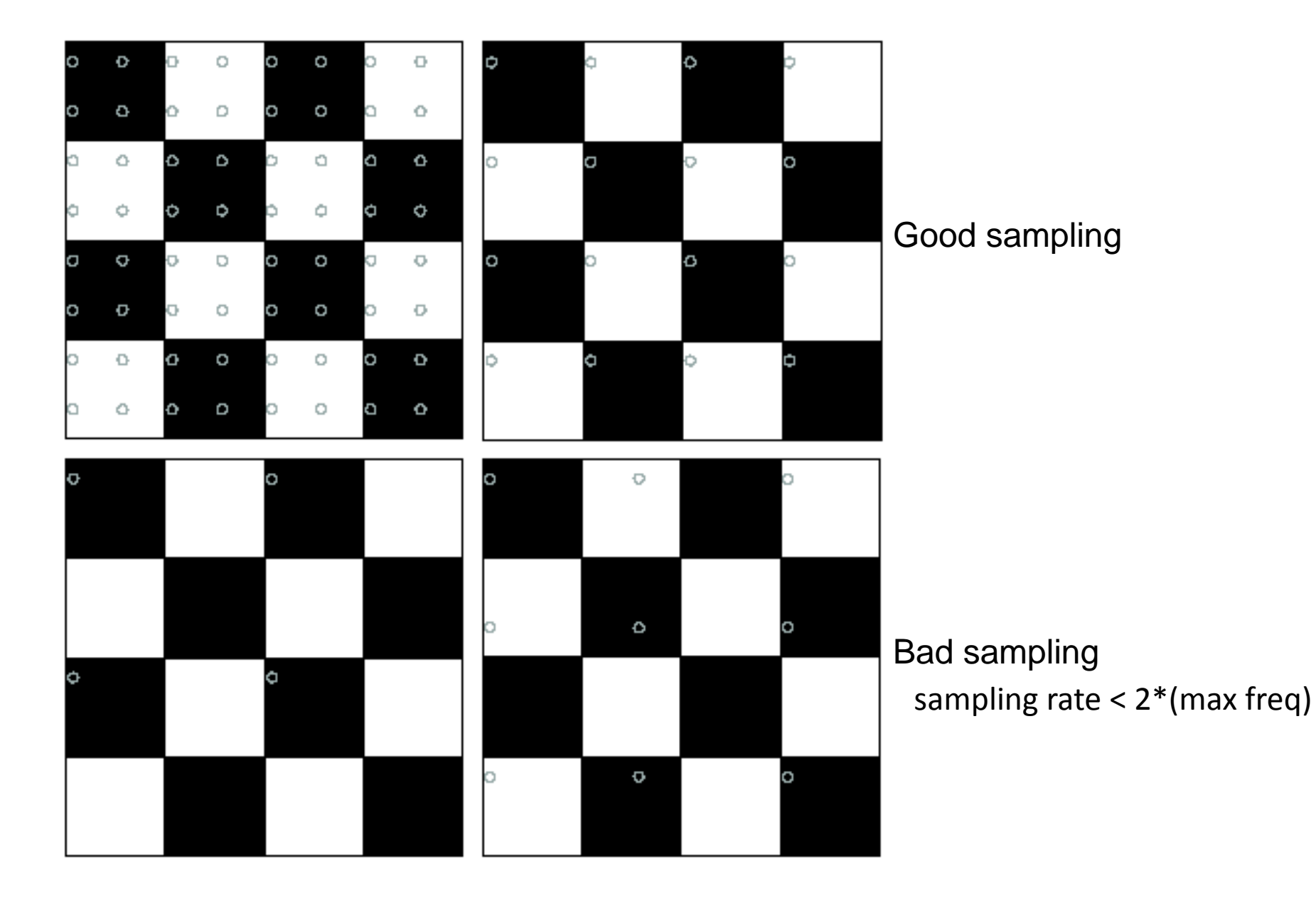

# Aliasing

- When downsampling by a factor of two
	- Original image has frequencies that are too high

• How can we fix this?

# Gaussian pre-filtering

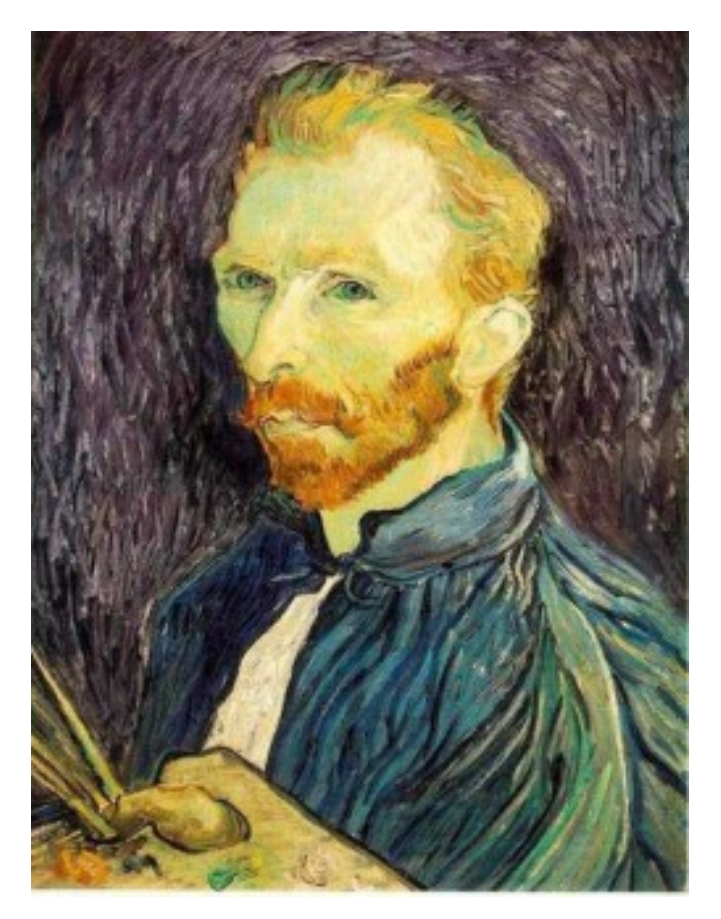

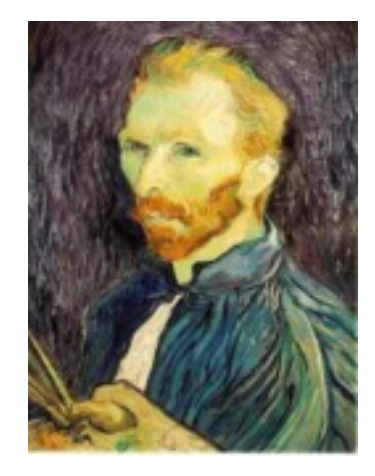

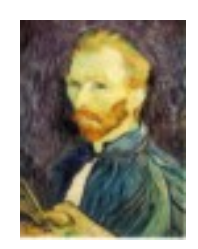

G 1/8

G 1/4

Gaussian 1/2

• Solution: filter the image, *then* subsample

#### Subsampling with Gaussian pre-filtering

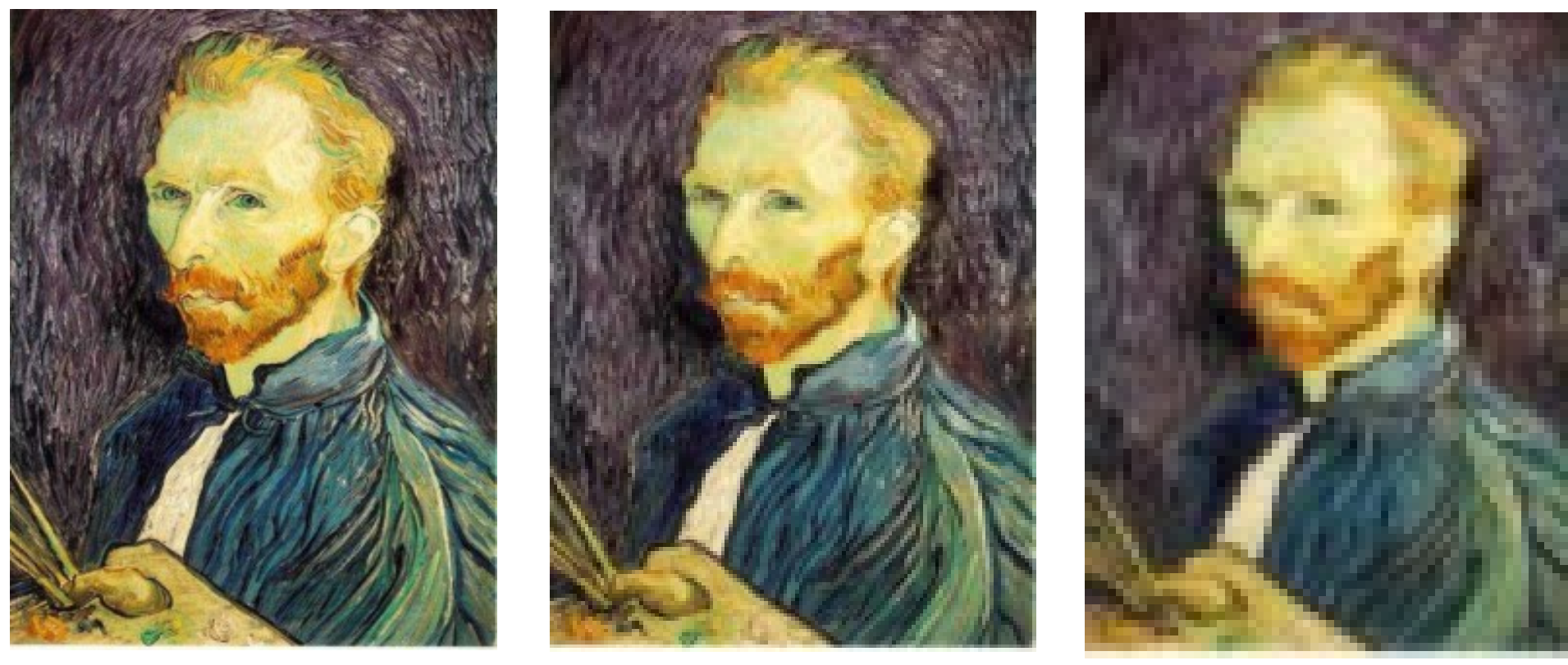

Gaussian 1/2 G 1/4 G 1/8

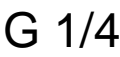

• Solution: filter the image, *then* subsample

# Compare with...

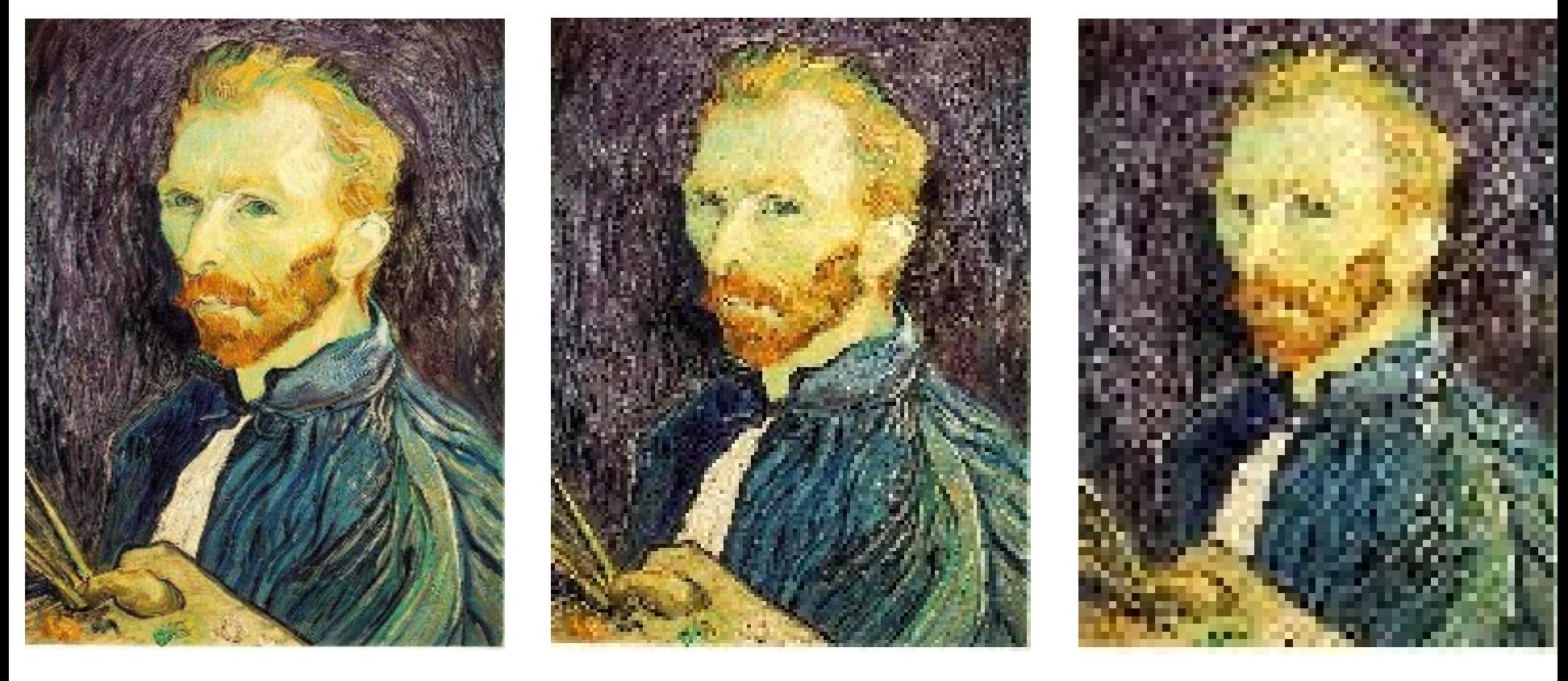

1/2 1/4 (2x zoom) 1/8 (4x zoom)

# Gaussian prefiltering

• Solution: filter the image, *then* subsample

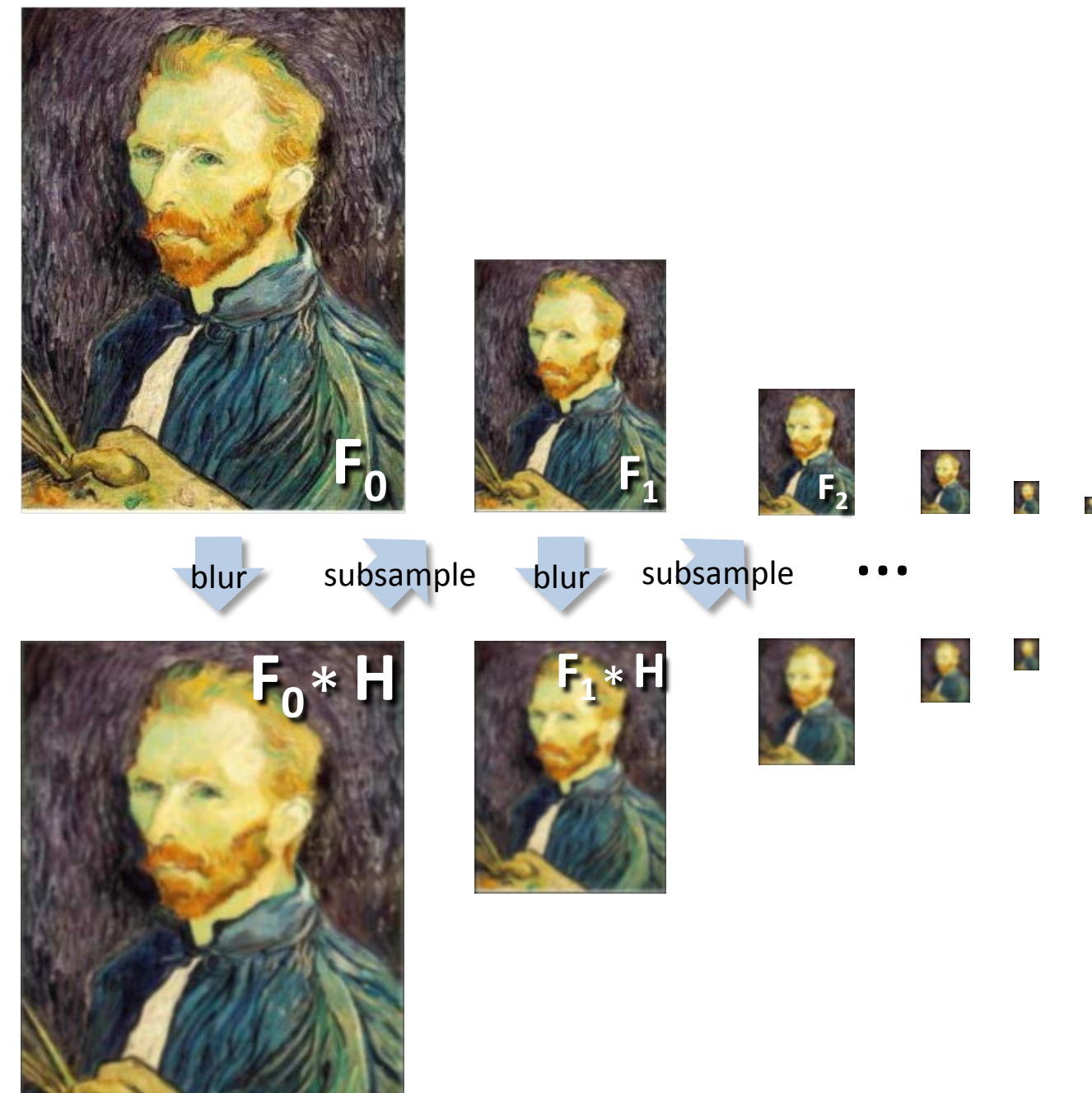

# *Gaussian pyramid*

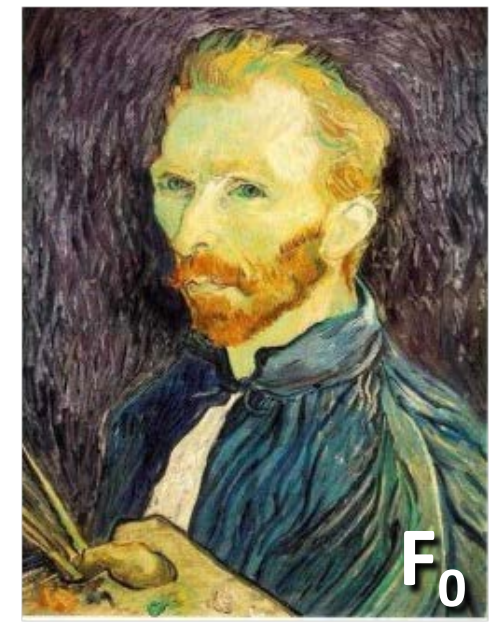

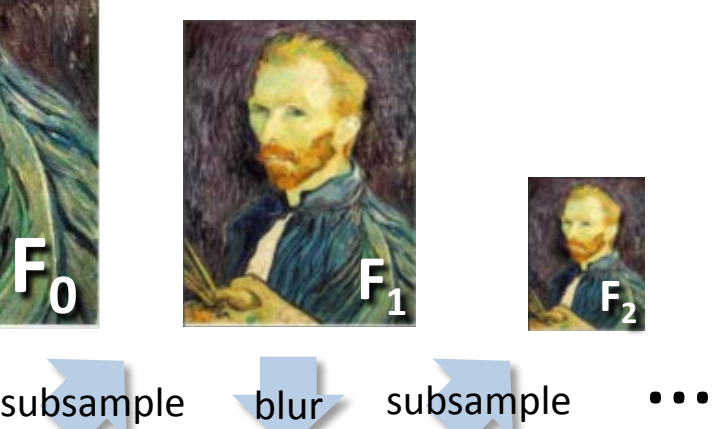

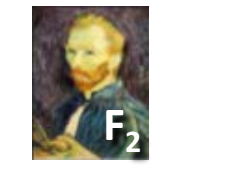

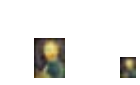

**blur** 

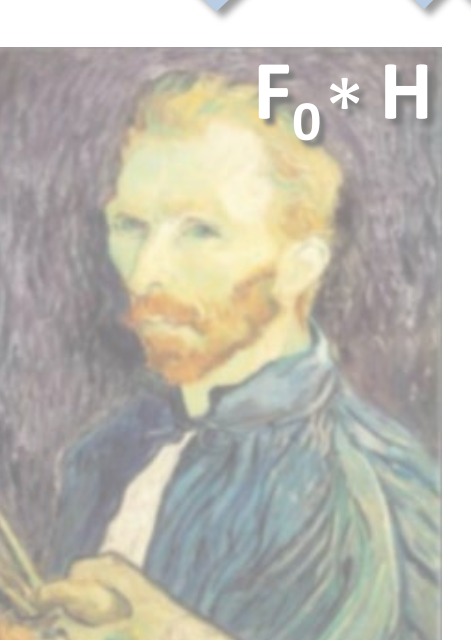

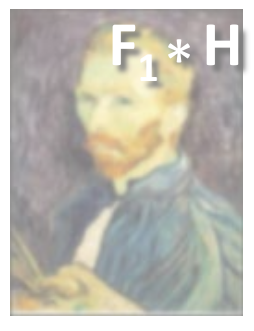

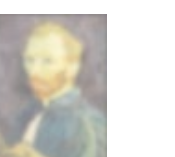

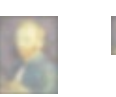

N

# Gaussian pyramids [Burt and Adelson, 1983]

Represent NxN image as a "pyramid" of Idea: 1x1, 2x2, 4x4,...,  $2^k x 2^k$  images (assuming N= $2^k$ )

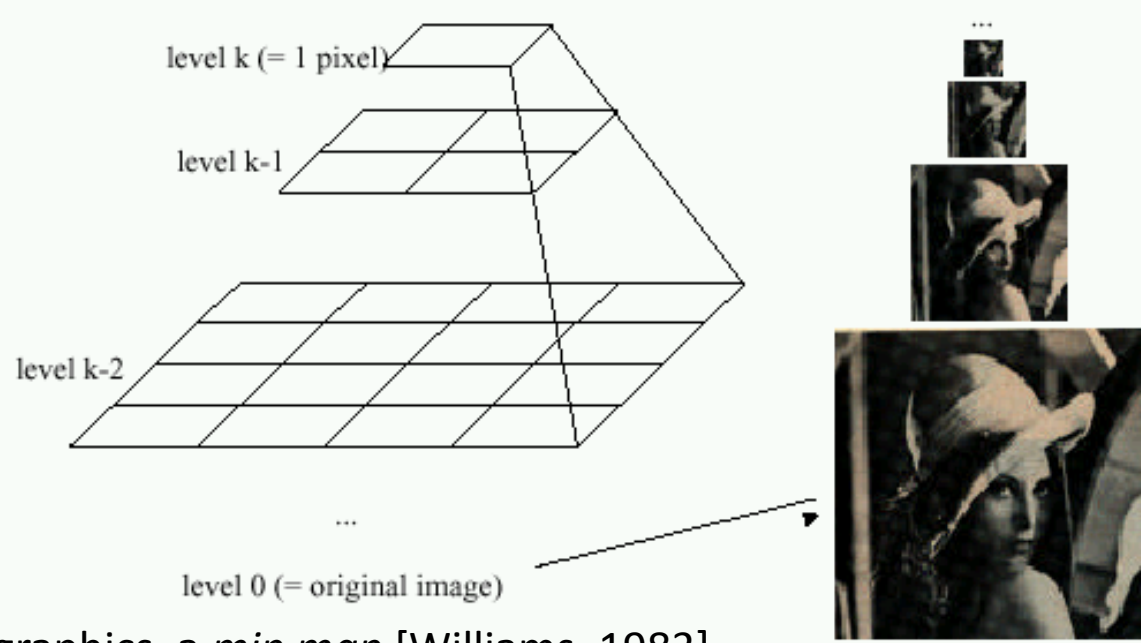

- In computer graphics, a *mip map* [Williams, 1983]
- A precursor to *wavelet transform*

Gaussian Pyramids have all sorts of applications in computer graphics, vision, imaging…

# Gaussian pyramids [Burt and Adelson, 1983]

Idea: Represent NxN image as a "pyramid" of 1x1, 2x2, 4x4,...,  $2^k x 2^k$  images (assuming N= $2^k$ )

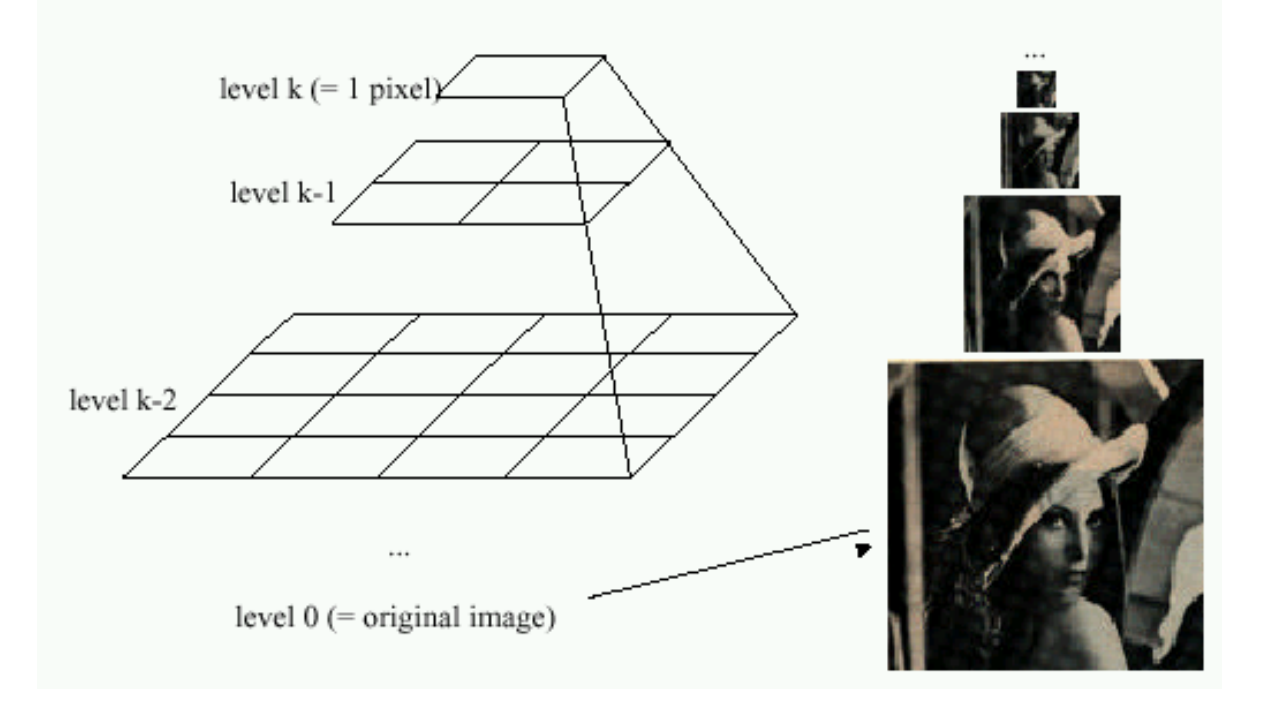

• How much space does a Gaussian pyramid take compared to the original image?

# Gaussian Pyramid

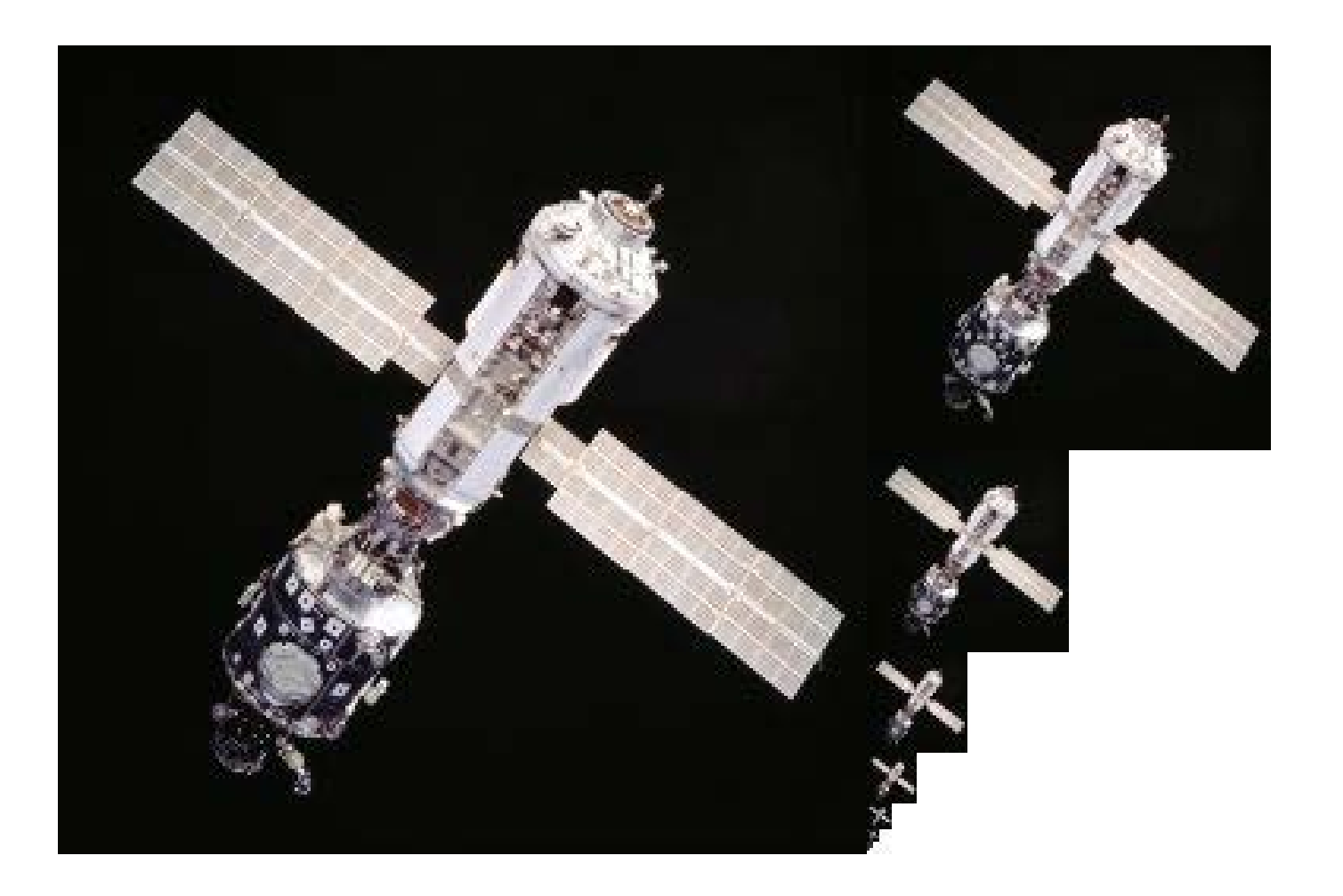

# Questions so far?

- Questions on Sub-Sampling
	- Aliasing?
	- Gaussian pre-filter?

# Upsampling

- This image is too small for this screen:
- How can we make it 10 times as big?
- Simplest approach: repeat each row and column 10 times
- ("Nearest neighbor interpolation")

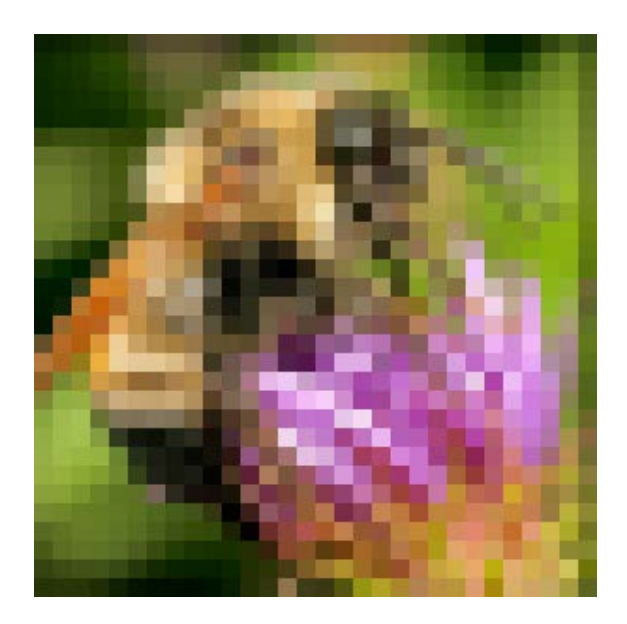

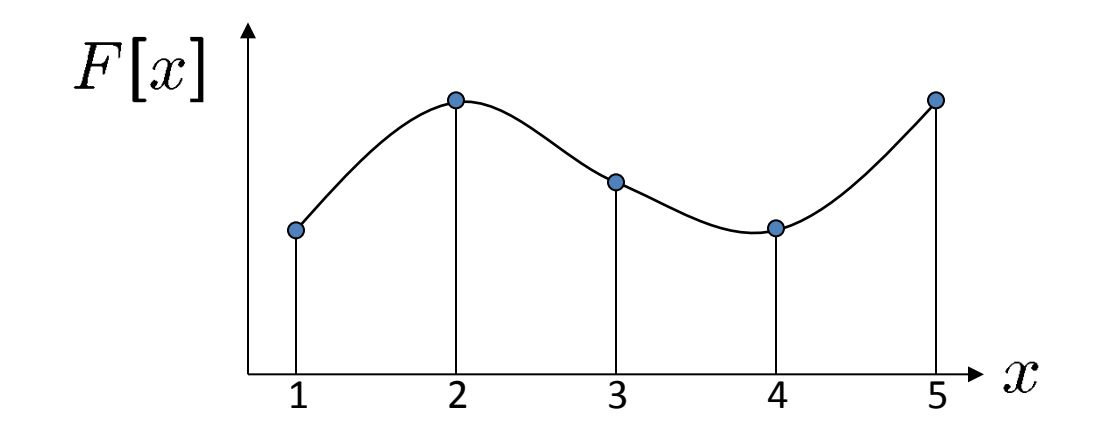

 $d = 1$  in this example

Recall how a digital image is formed

 $F[x, y] =$ quantize $\{f(xd, yd)\}\$ 

- It is a discrete point-sampling of a continuous function
- If we could somehow reconstruct the original function, any new image could be generated, at any resolution and scale

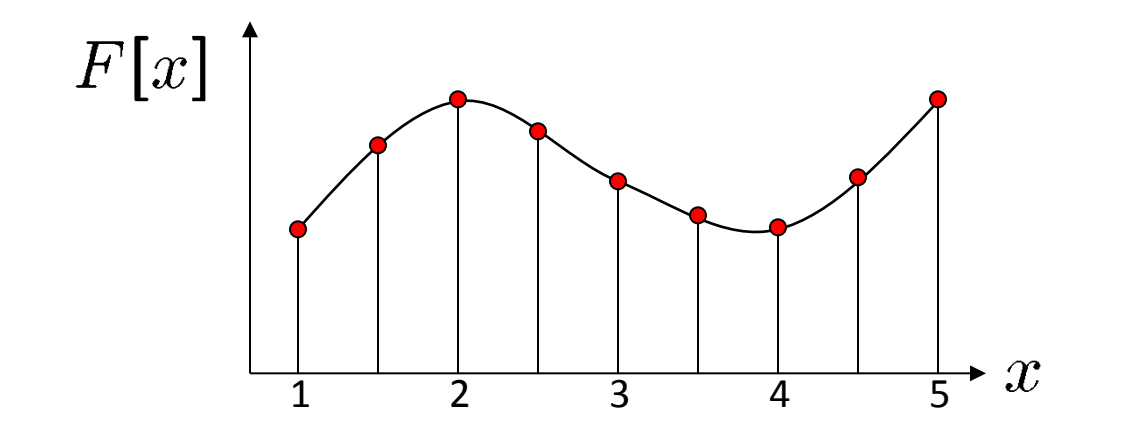

 $d = 1$  in this example

Recall how a digital image is formed

 $F[x, y] =$ quantize $\{f(xd, yd)\}\$ 

- It is a discrete point-sampling of a continuous function
- If we could somehow reconstruct the original function, any new image could be generated, at any resolution and scale

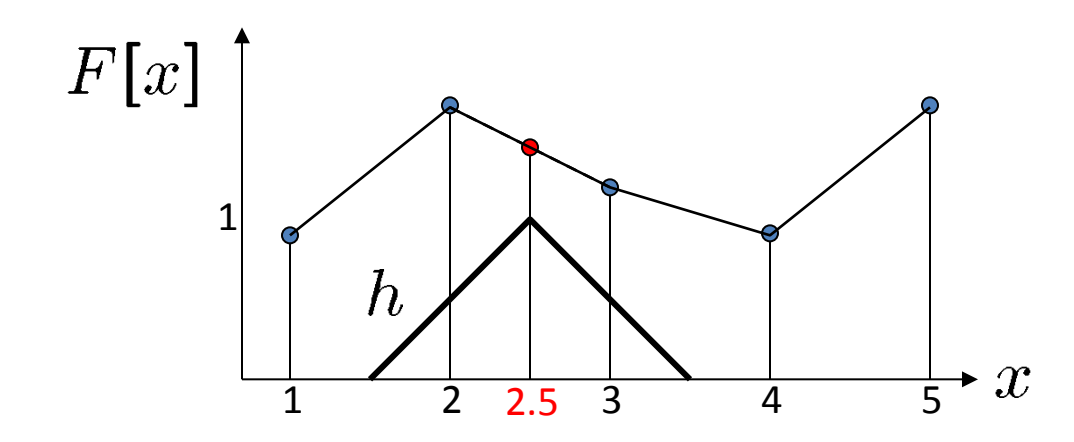

 $d = 1$  in this example

- What if we don't know  $f$ ?
	- Guess an approximation:  $\tilde{f}$
	- Can be done in a principled way: filtering
	- Convert  $F$  to a continuous function:

 $f_F(x) = F(\frac{x}{d})$  when  $\frac{x}{d}$  is an integer, 0 otherwise

• Reconstruct by convolution with a *reconstruction filter, h*

$$
\tilde{f}=h*f_F
$$

Slide from: Noah Snavely, 2012, Cornell and Society Adapted from: S. Seitz

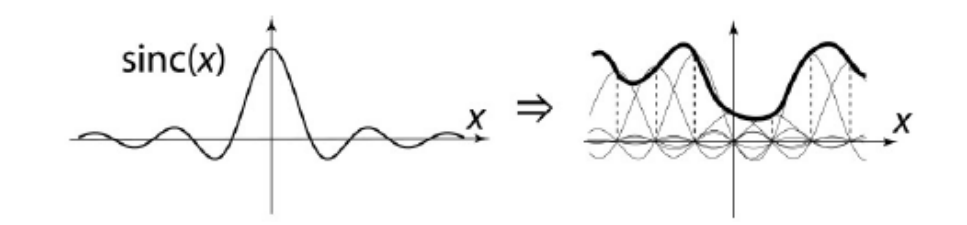

"Ideal" reconstruction

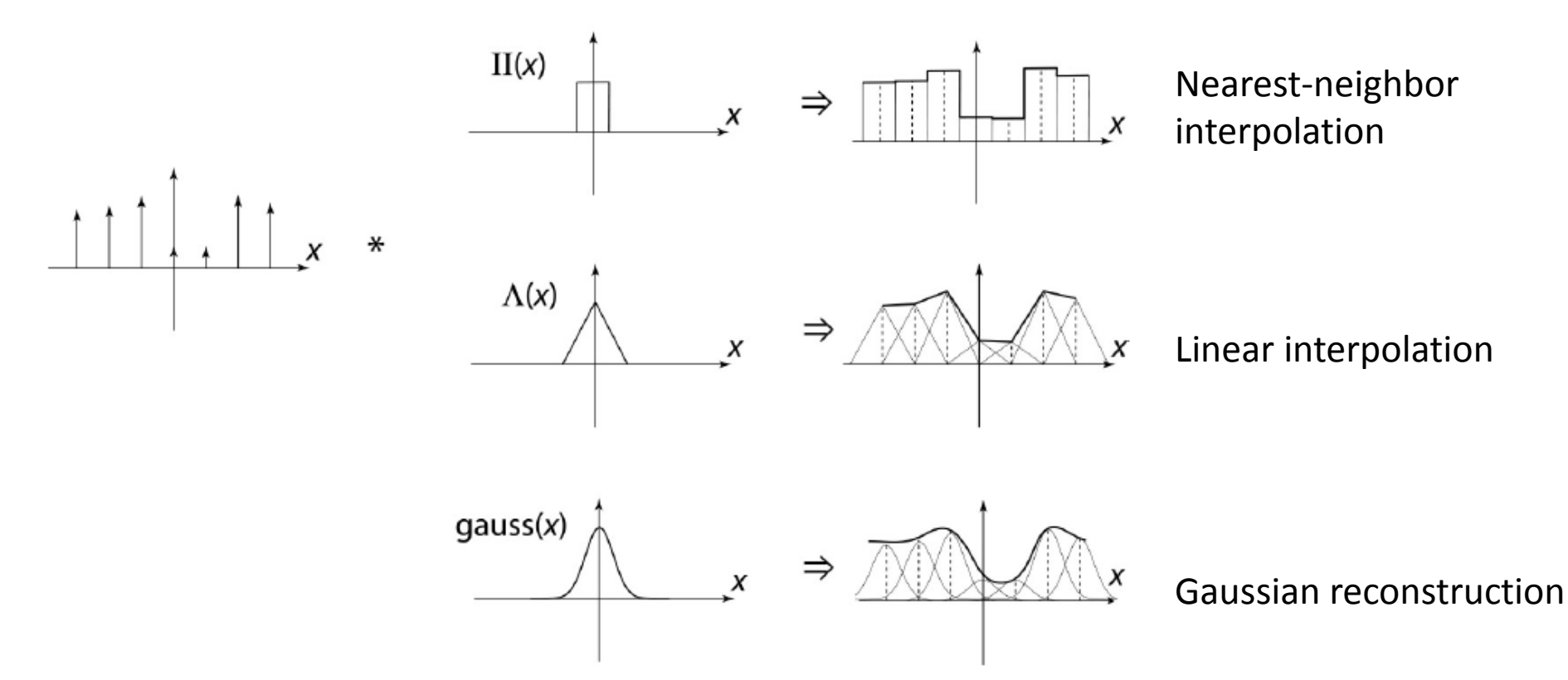

Slide from: Noah Snavely, 2012, Cornell Channel Source: B. Curless

# Reconstruction filters

• What does the 2D version of this hat function look like?

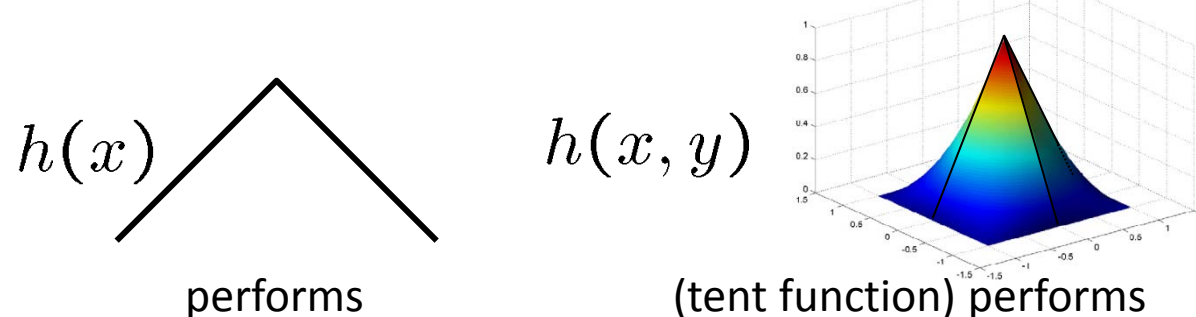

linear interpolation

**bilinear interpolation**

3x3 Matrix for 2D tent filter might look like:

$$
\frac{1}{16} \begin{bmatrix} 1 & 2 & 1 \\ 2 & 4 & 2 \\ 1 & 2 & 1 \end{bmatrix}
$$

# Reconstruction filters

• What does the 2D version of this hat function look like?

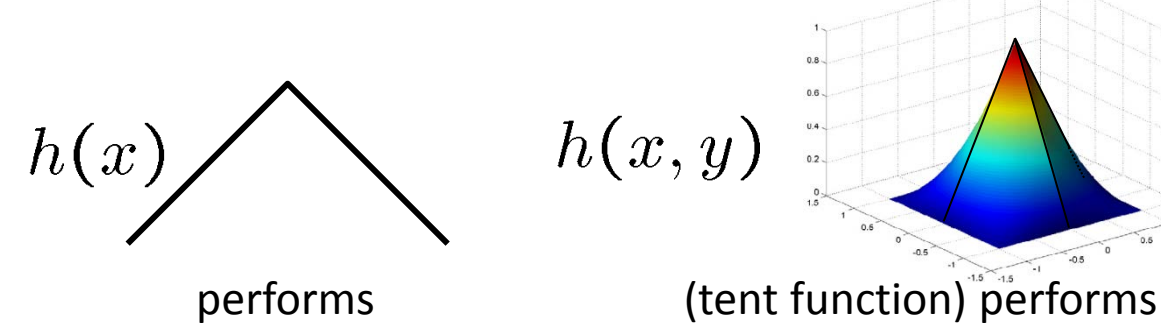

linear interpolation

**bilinear interpolation**

 $(12-9B-6C)|x|<sup>3</sup> + (-18+12B+6C)|x|<sup>2</sup> + (6-2B)$ <br> $((-B-6C)|x|<sup>3</sup> + (6B+30C)|x|<sup>2</sup> + (-12B-48C)|x|+ (8B+24C)$ 

 $|x|$  < 1  $1 \le |x| < 2$ otherwise

More information, start at:

[http://en.wikipedia.org/wiki/Bilinear\\_interpolation](http://en.wikipedia.org/wiki/Bilinear_interpolation)

Better filters give better resampled images

• **Bicubic** is common choice

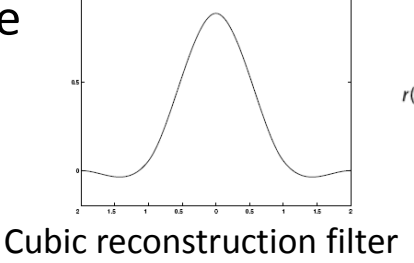

Original image: x 10

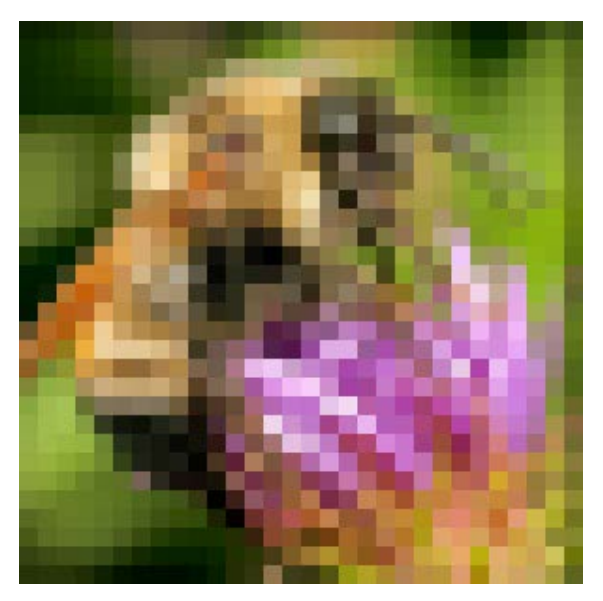

Nearest-neighbor interpolation Bilinear interpolation Bicubic interpolation

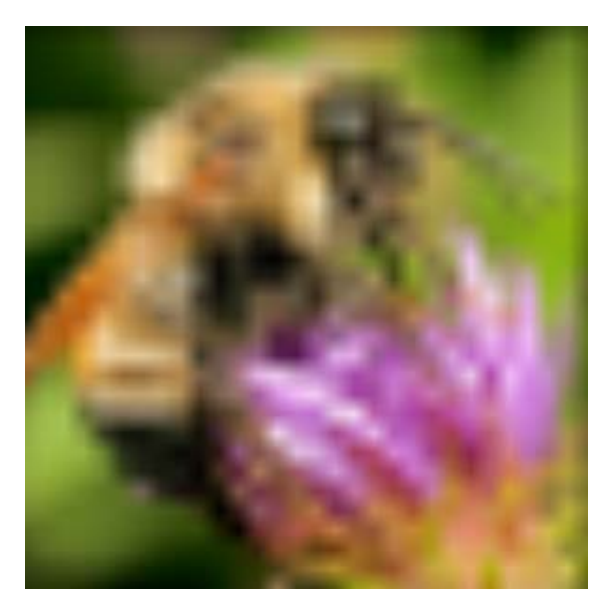

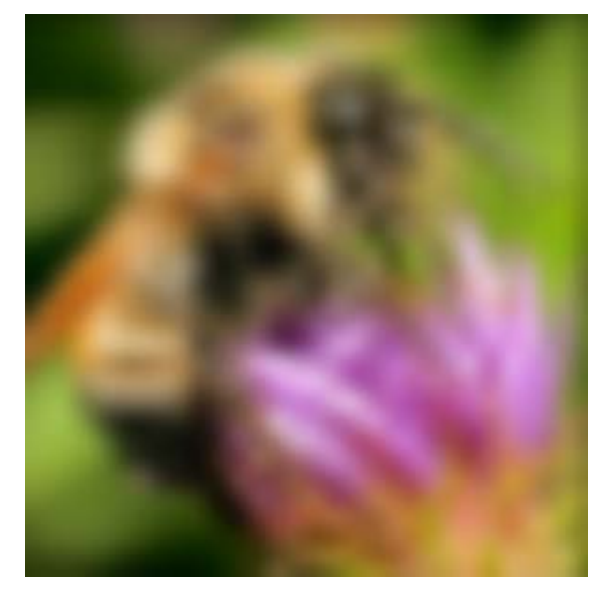

Also used for *resampling*

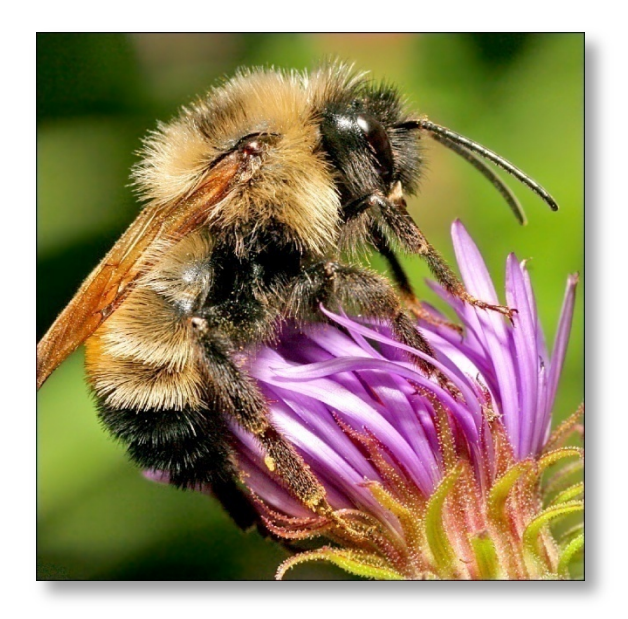

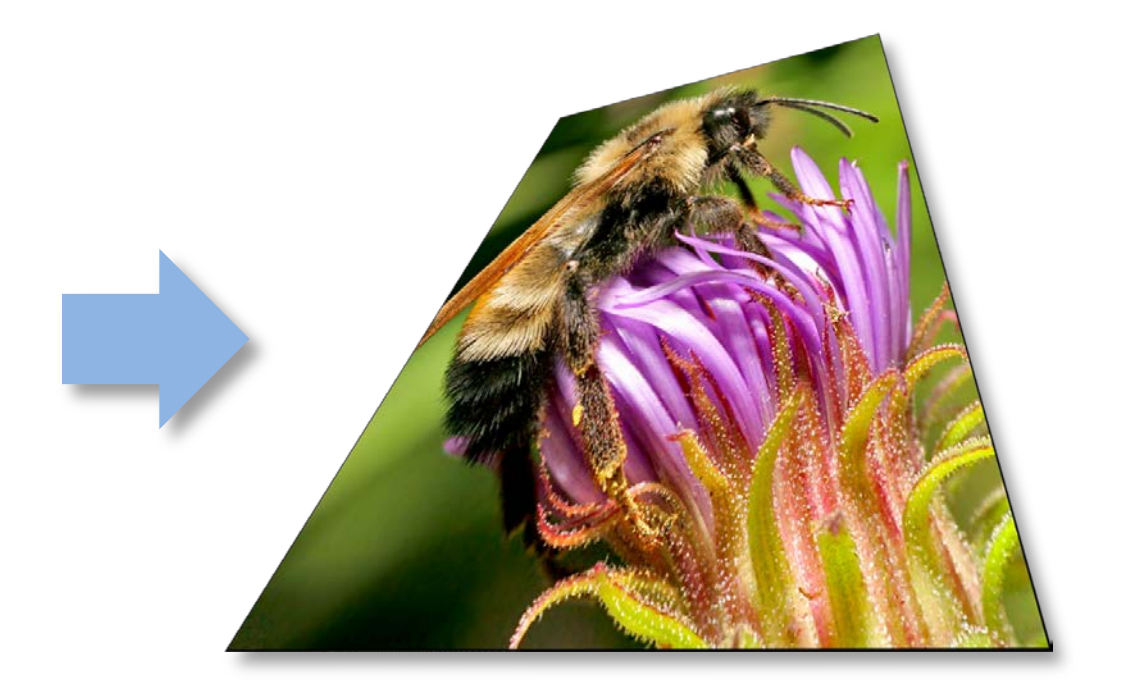

# Examples of Interpolation Usage

- Image Bayer De-mosaicking
- Image Error Correction/Fill
- Image Reconstruction/Inpainting
- Merging/Mosaicking/Panoramic Splicing

# Demosaicing Image Example

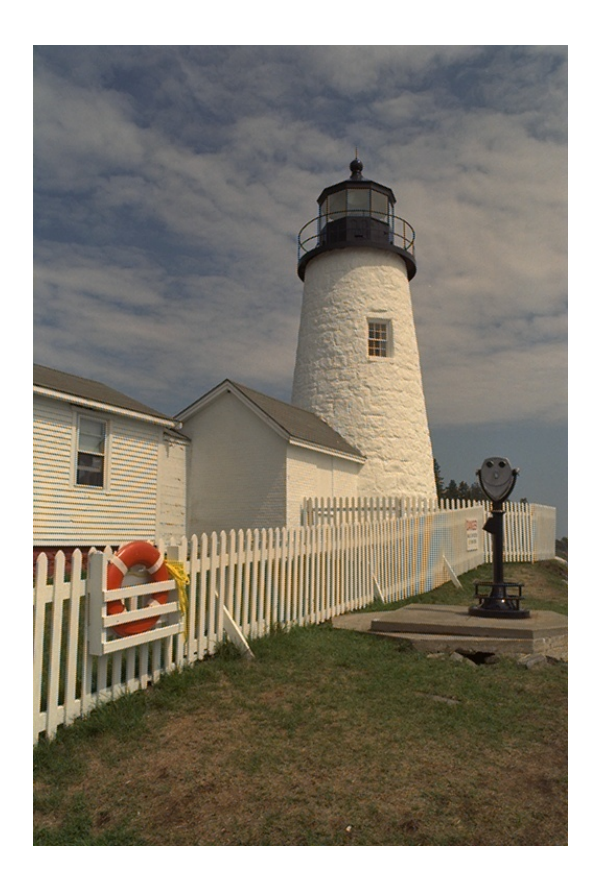

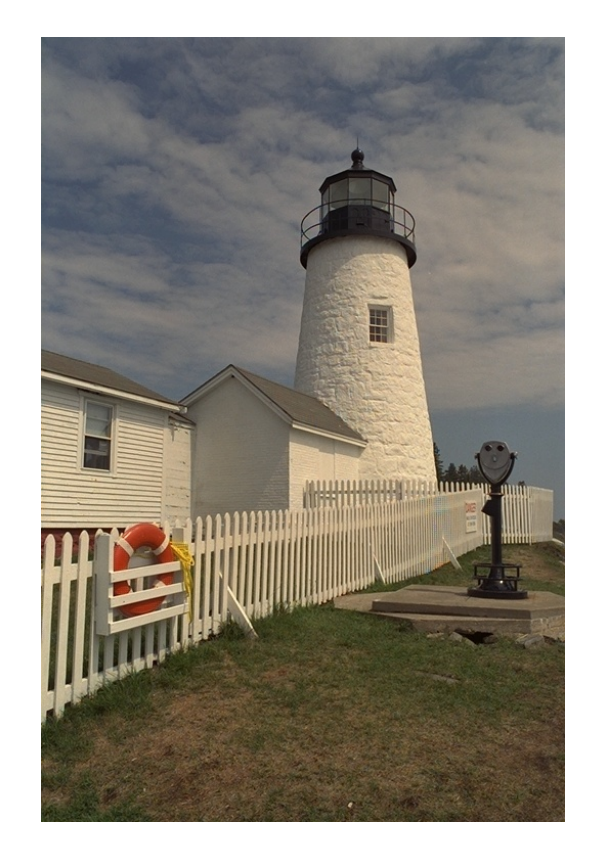

#### Ad-hoc CFA Interpolation Advanced CFA Interpolation

# Error Correction/Fill

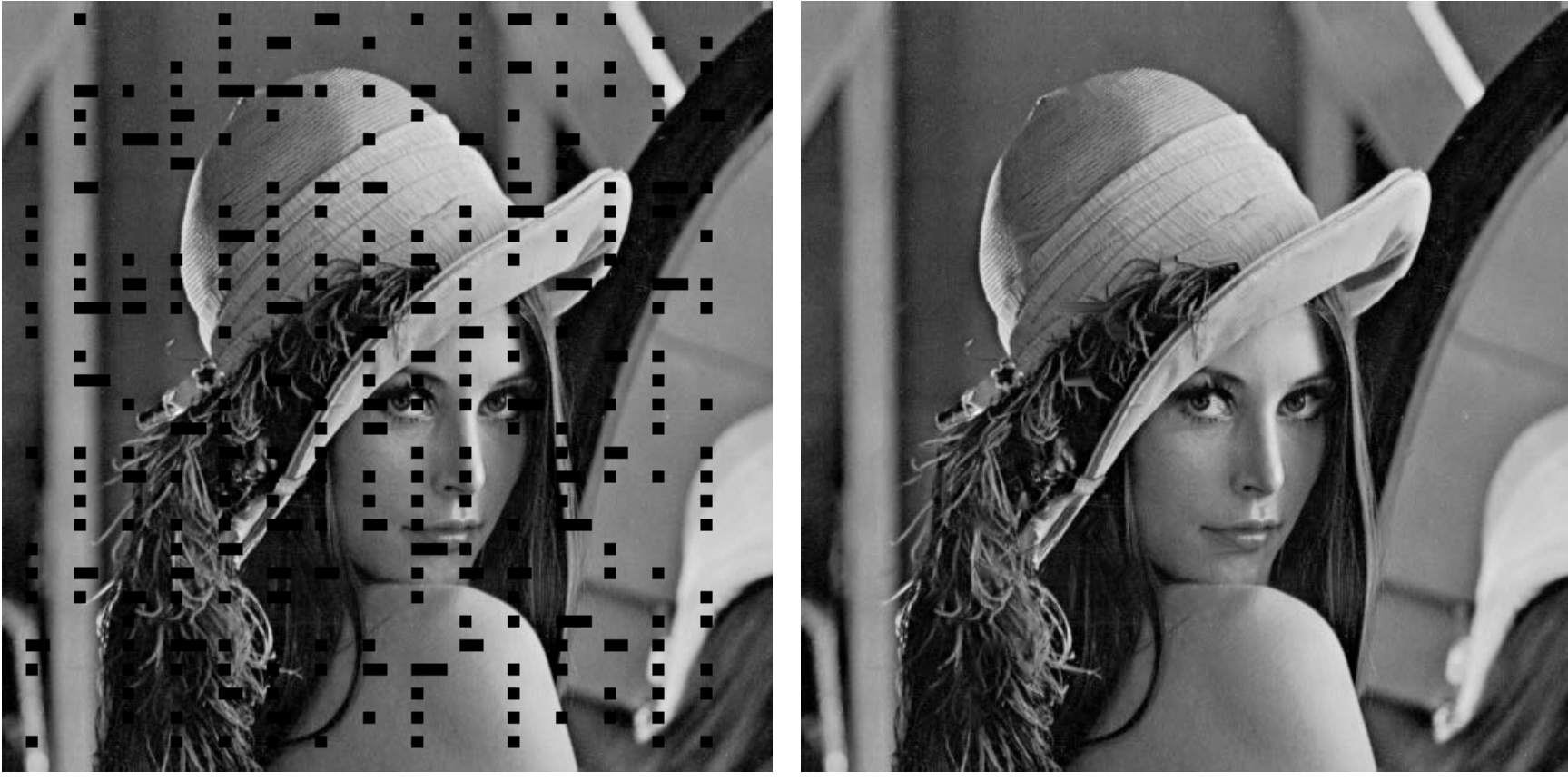

damaged interpolated

# Image Inpainting/Restoration

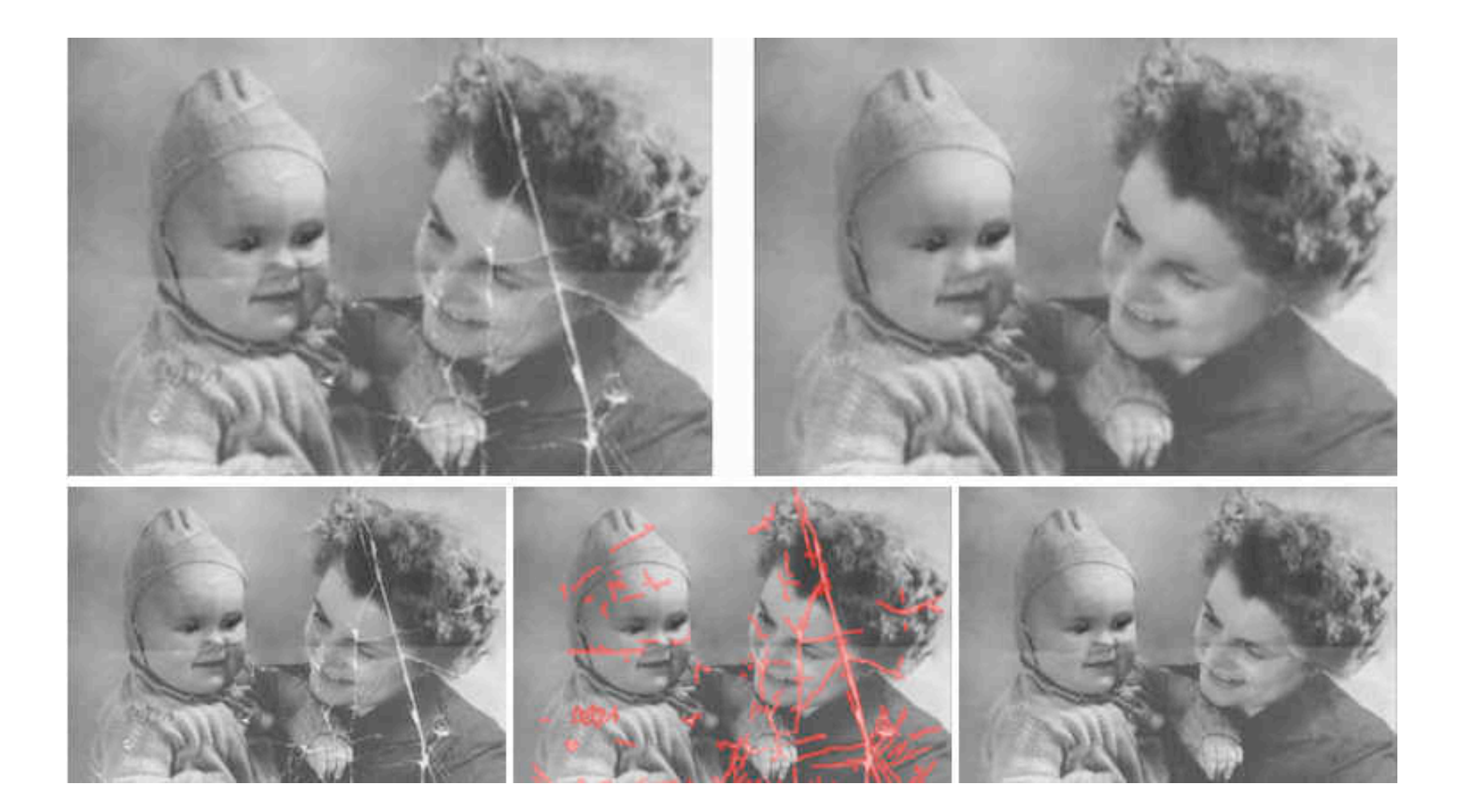

# Image Mosaicing/Merging

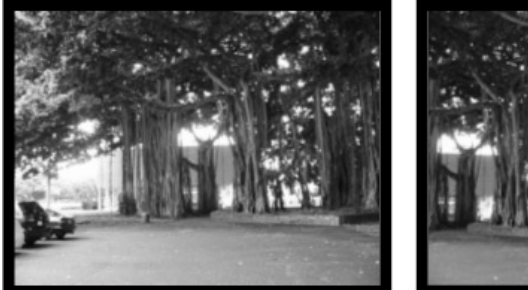

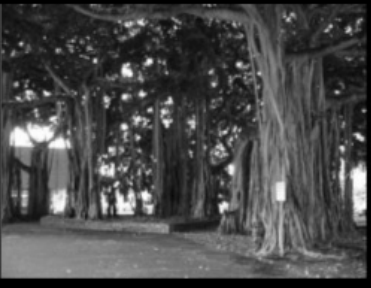

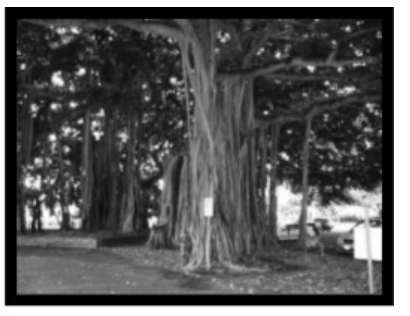

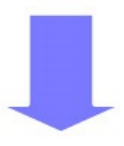

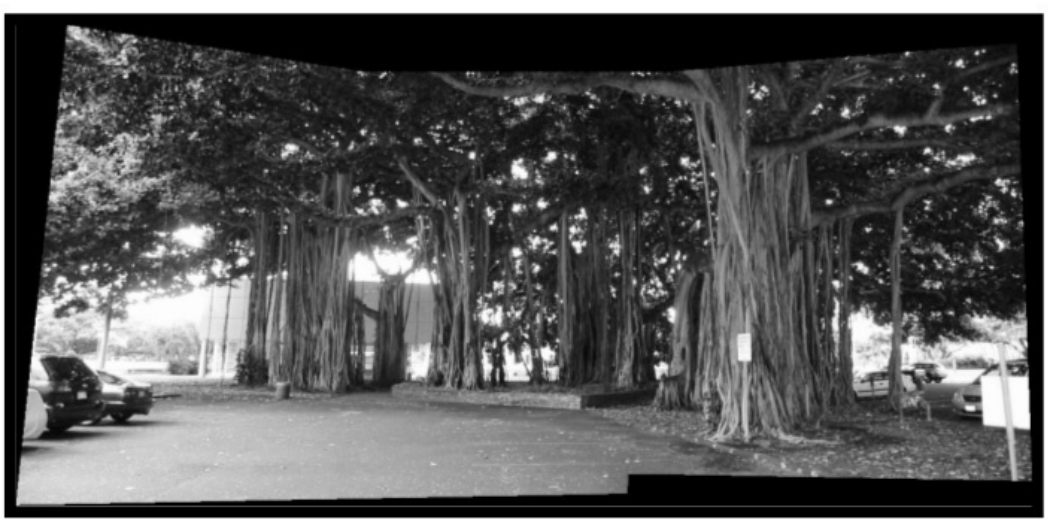

# Summary: Image Interpolation

- Image Interpolation
	- Fundamental tool in digital processing of images
		- bridges the continuous world and the discrete world

– Wide range of application use

Separate an image into its color planes (RGB)

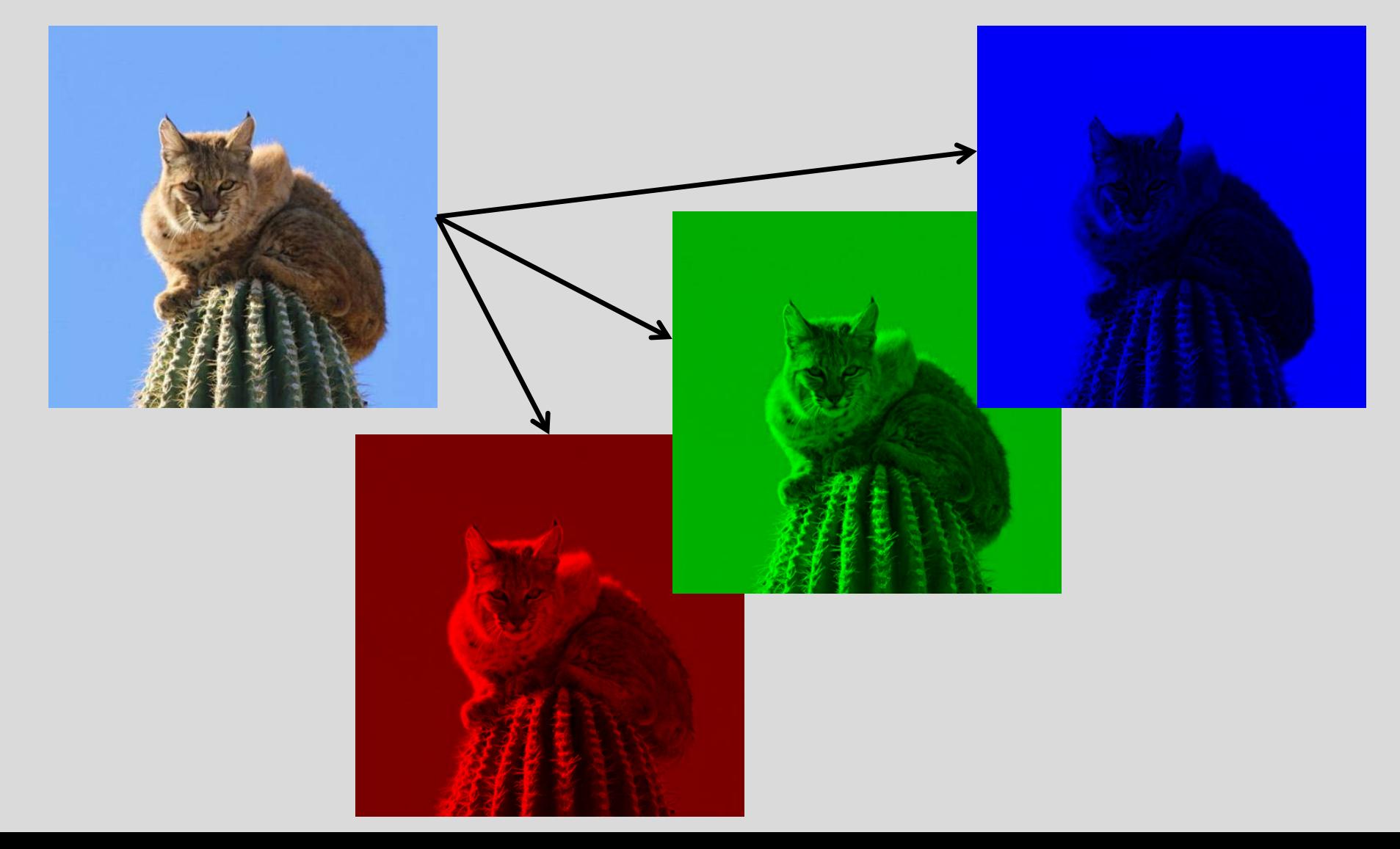

• Reduce panes to Bayer Pattern Equivalent

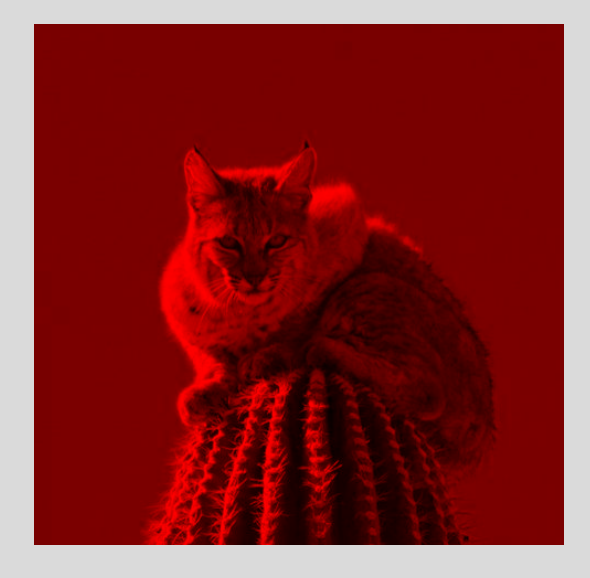

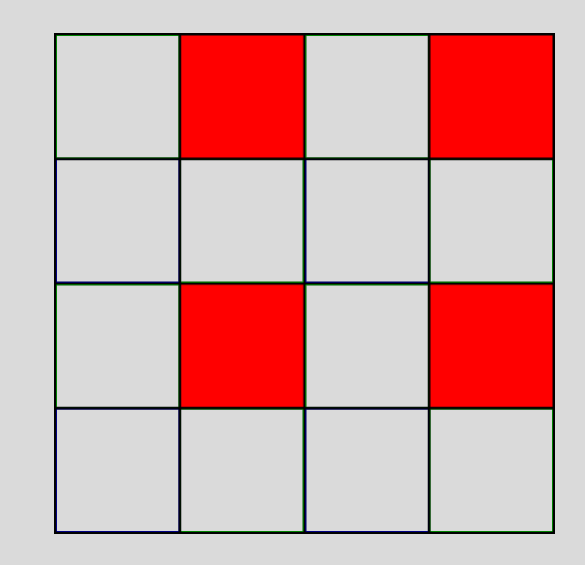

• Reduce panes to Bayer Pattern Equivalent

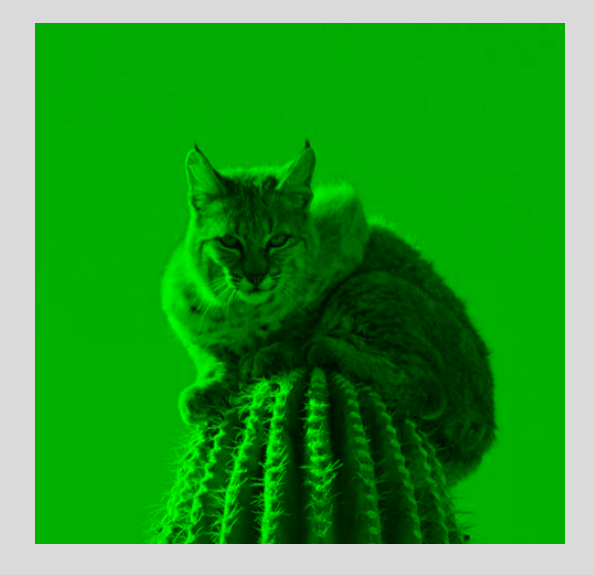

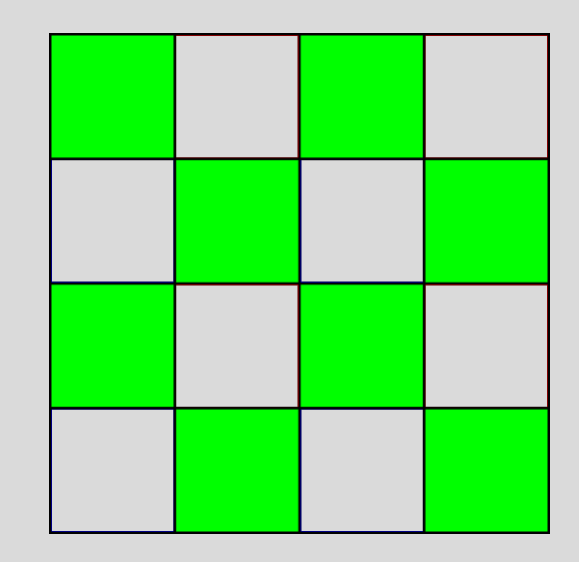

• Reduce panes to Bayer Pattern Equivalent

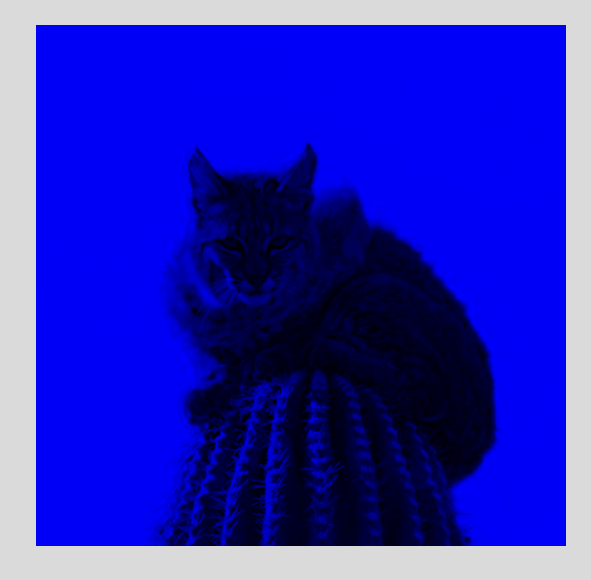

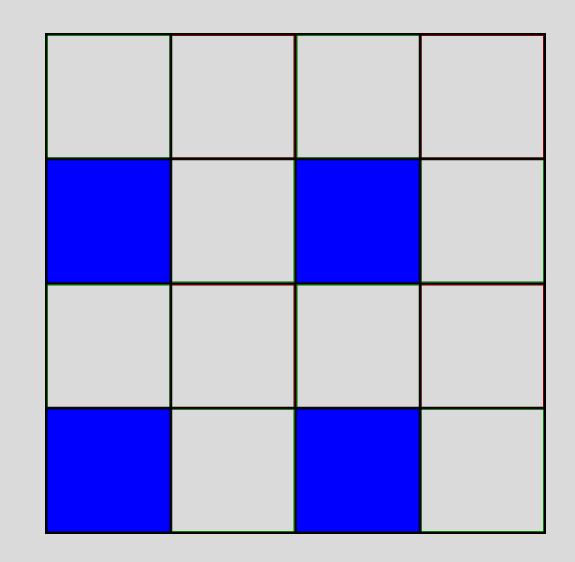

• Interpolate each pane and re-composite

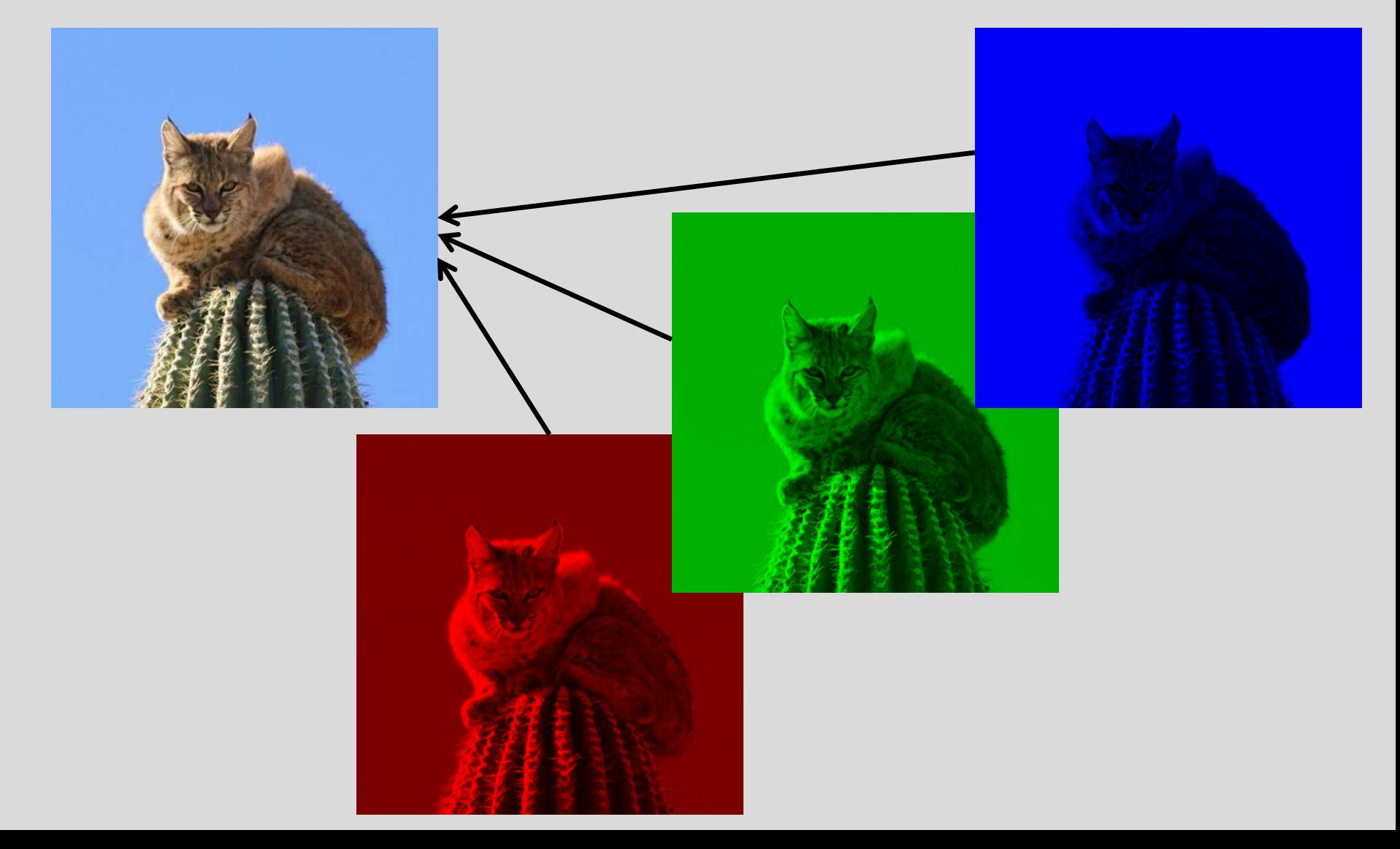

# Questions?

#### • Beyond D2L

- Examples and information can be found online at:
	- *http://docdingle.com/teaching/cs.html*

• *Continue to more stuff as needed*

## Extra Reference Stuff Follows

# **Credits**

- Much of the content derived/based on slides for use with the book:
	- *Digital Image Processing,* Gonzalez and Woods
- Some layout and presentation style derived/based on presentations by
	- Donald House, Texas A&M University, 1999
	- Bernd Girod, Stanford University, 2007
	- Shreekanth Mandayam, Rowan University, 2009
	- Noah Snavely, Cornell University, 2012
	- Igor Aizenberg, TAMUT, 2013
	- Xin Li, WVU, 2014
	- George Wolberg, City College of New York, 2015
	- Yao Wang and Zhu Liu, NYU-Poly, 2015
	- Sinisa Todorovic, Oregon State, 2015

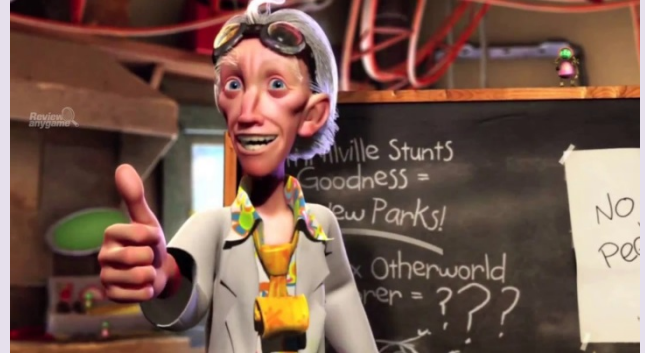